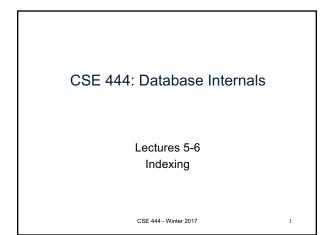

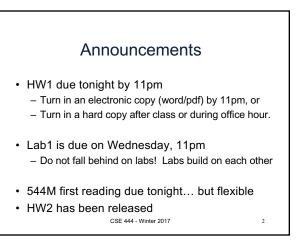

## Basic Access Method: Heap File

API

- · Create or destroy a file
- · Insert a record
- Delete a record with a given rid (rid) – rid: unique tuple identifier (more later)
- · Get a record with a given rid
- Not necessary for sequential scan operator
  But used with indexes

CSE 444 - Winter 2017

• Scan all records in the file

3

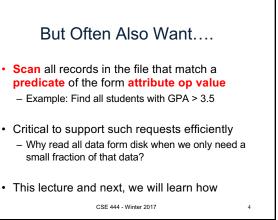

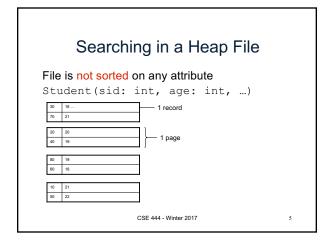

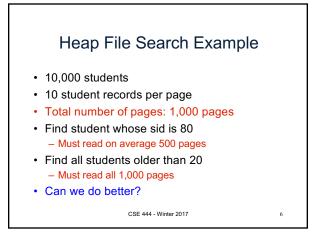

1

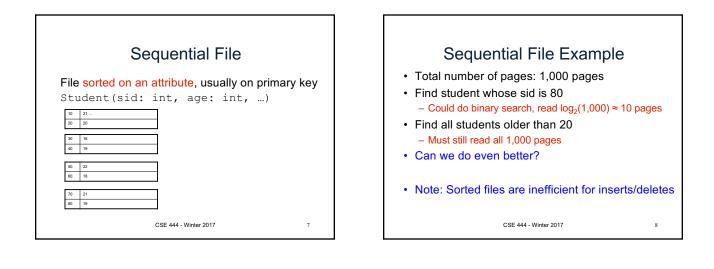

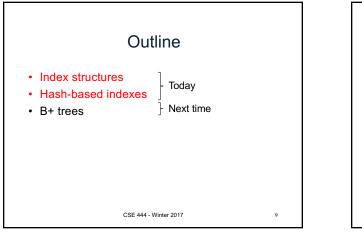

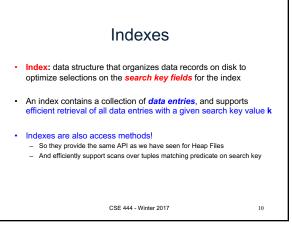

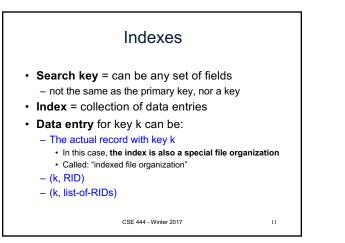

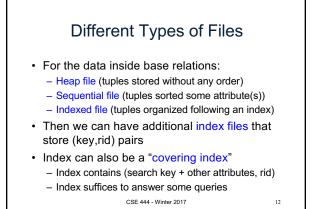

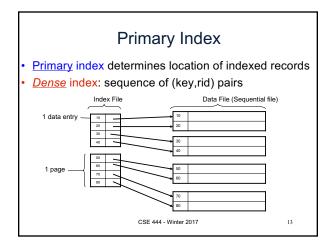

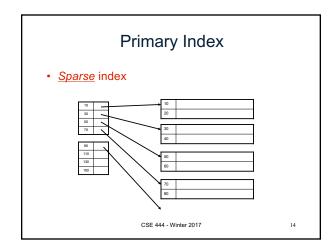

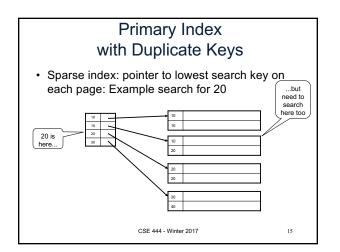

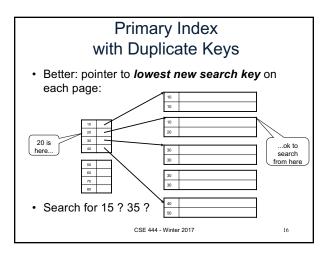

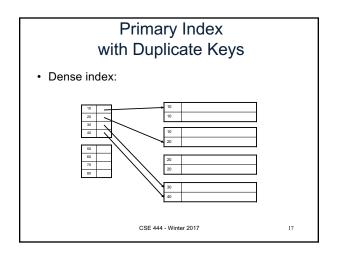

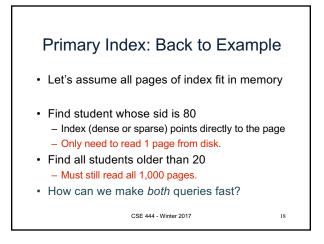

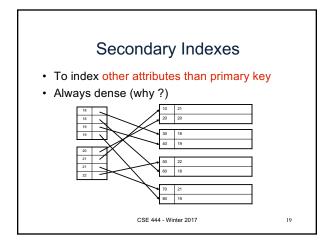

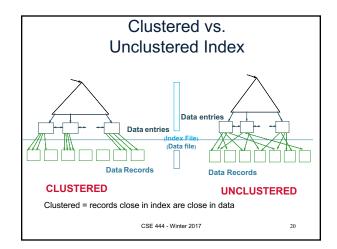

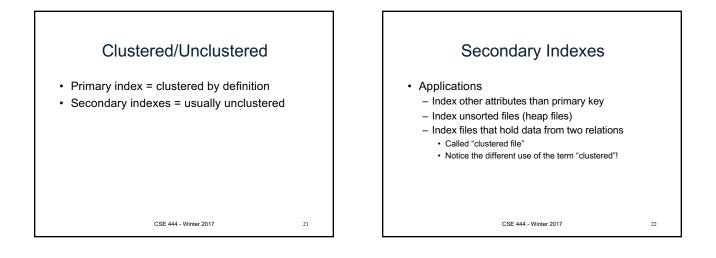

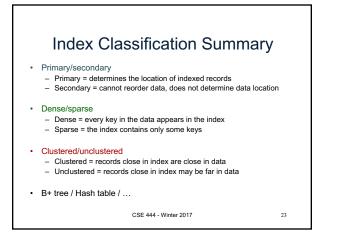

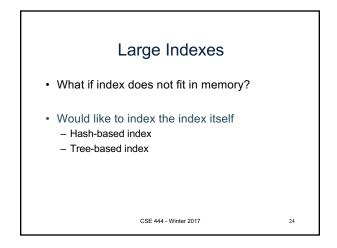

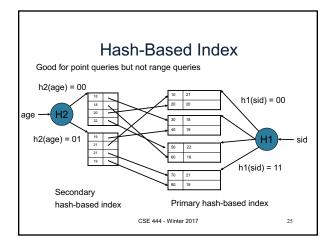

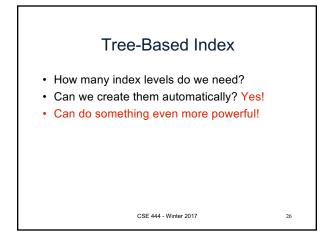

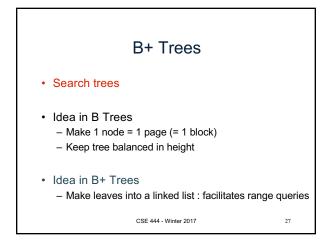

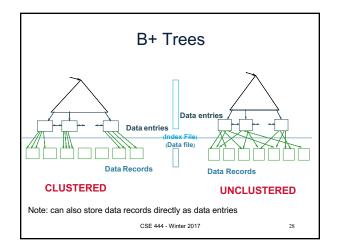

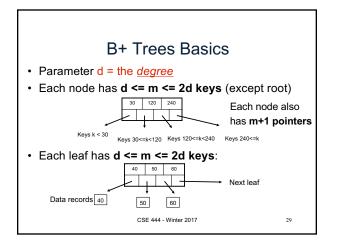

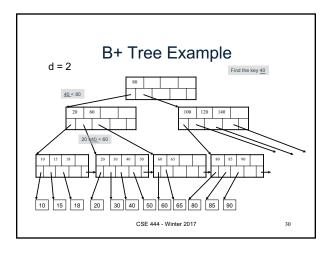

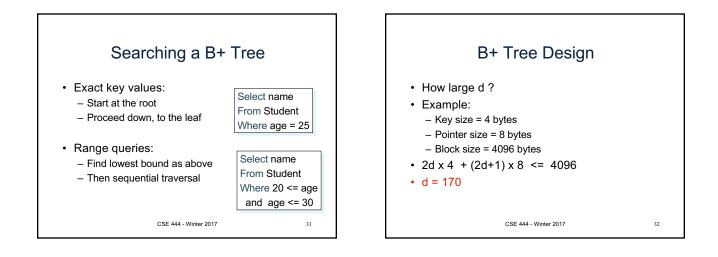

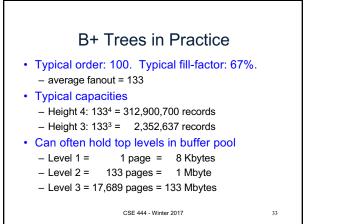

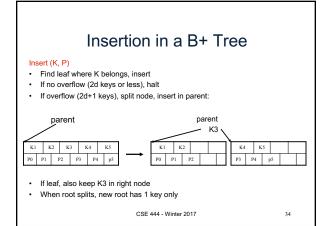

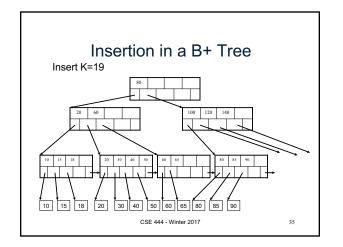

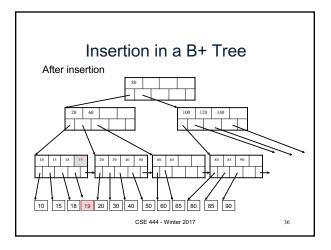

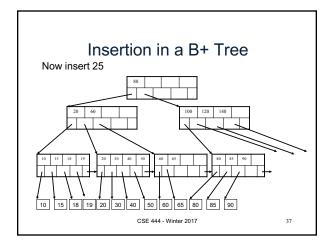

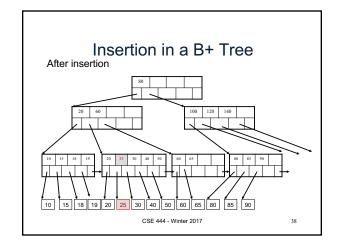

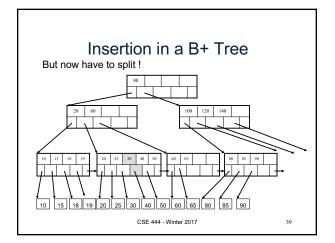

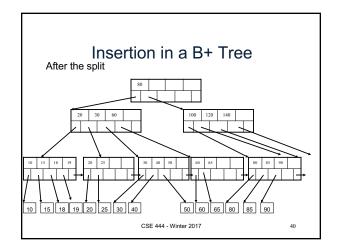

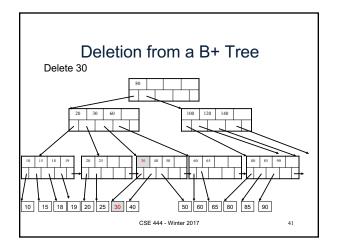

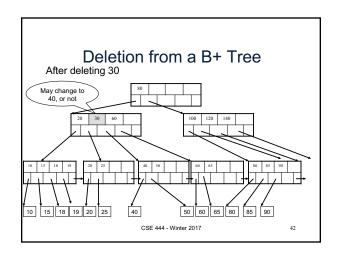

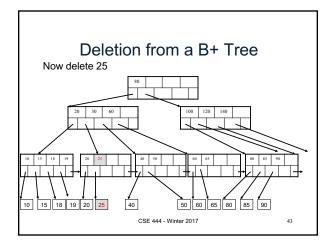

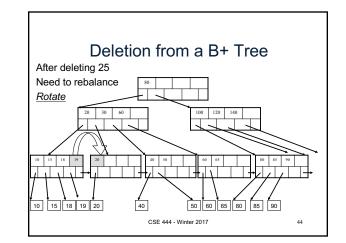

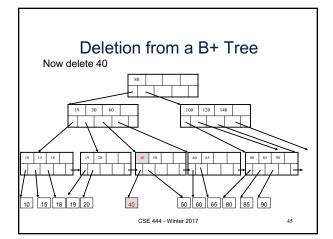

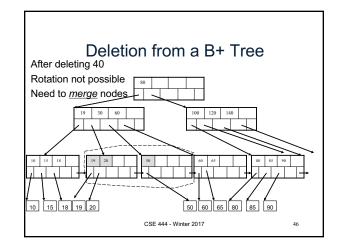

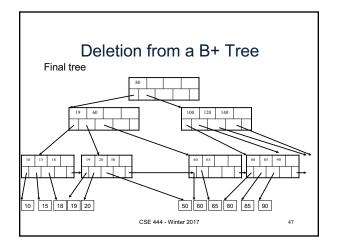

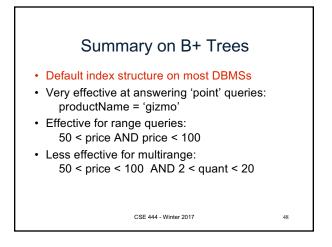

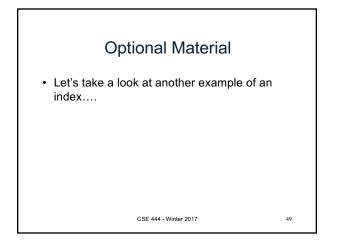

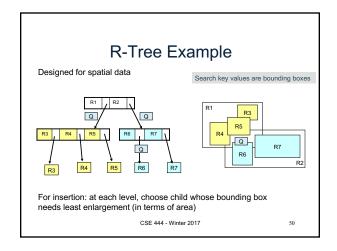